#### МИНИСТРЕСТВО ОБРАЗОВАНИЯ И НАУКИ РОССИЙСКОЙ ФЕДЕРАЦИИ

## ФЕДЕРАЛЬНОЕ АГЕНСТВО ПО ОБРАЗОВАНИЮ

Государственное образовательное учреждение высшего профессионального образования «Оренбургский государственный университет»

Кафедра теоретической механики и теории механизмов и машин

А. А. МУЛЛАБАЕВ

# ОПРЕДЕЛЕНИЕ ОПТИМАЛЬНЫХ КООРДИНАТ ПОЛЮСОВ ПРИ ГРАФИЧЕСКОМ ДИФФЕРЕНЦИРОВАНИИ

## МЕТОДИЧЕСКИЕ УКАЗАНИЯ К ВЫПОЛНЕНИЮ КУРСОВОГО ПРОЕКТА ПО ТЕОРИИ МЕХАНИЗМОВ И МАШИН

Рекомендовано к изданию Редакционно-издательским советом государственного образовательного учреждения высшего профессионального образования «Оренбургский государственный университет»

Оренбург 2005

ББК 34.41а7 М 90 УДК 531.8 (07)

> Рецензент кандидат технических наук, доцент А.М. Ефанов

## **М90 Муллабаев А.А. Определение оптимальных координат полюсов при графическом методе анализа: Методические указания к курсовому проекту по теории механизмов и машин. – Оренбург: ГОУ ОГУ, 2005. – 9 с.**

В настоящее время во всех ВУЗах страны оптимальные координаты полюсов при графическом дифференцировании определяются методом «проб и ошибок». В результате студенты теряют много времени на перечерчивание графиков или же останавливаются на не оптимальных координатах. Во втором случае или графики залезают друг на друга или же остается много пустого места на листе. В последнем случае значительно теряется точность.

Автор предлагает найти оптимальные координаты полюсов несложным построением.

ББК 34.41а7

 Муллабаев А.А., 2005 ГОУ ОГУ, 2005

# 1 Определение оптимальных координат полюсов при графическом дифференцировании

Графический метод (кинематического) анализа является наименее точным, но наиболее наглядным методом. Кроме того, при выполнении графического дифференцирования и интегрирования студент закрепляет знания, полученные в курсе высшей математики. Появляется возможность проверки выполнения курсового проекта сравнением двух методов - графоаналитического (метода планов) и графического. Поэтому в курсовых проектах по теории механизмов и машин во всех ВУЗах страны требуется графический метод анализа и синтеза.

В известной литературе и диссертациях мы не нашли методику определения оптимальных координат полюсов при графическом дифференцировании. Под оптимальными будем понимать такие координаты полюсов, при которых оставленное под графическое дифференцирование место на листе ватмана заполняется наиболее плотно, и графики не налезают друг на друга. В настоящее время во всех ВУЗах оптимальные координаты полюсов определяются трудоемким методом «проб и ошибок». Студенту приходится много раз перетирать графики или же оставлять на листе много пустого места. В первом случае лист получается грязным и не наглядным. Во втором случае значительно теряется точность графического анализа.

Нами предлагается методика определения оптимальных координат, при которой нужные координаты получаются с первой попытки. Напомним, что координатами каждого полюса являются расстояние между осями абсцисс двух соседних графиков и полюсные расстояния.

Порядок определения оптимальных координат полюса будет следующим:

1) строится график перемещений (верхняя кривая на рисунке 1). При этом масштаб перемещений выбирается таким, чтобы верхняя кривая занимала примерно одну треть оставленного места на ватмане:

2) на глаз определяются точки перегиба  $\Pi_1$  и  $\Pi_2$  на верхней кривой. Напомним, что производная равняется тангенсу угла подъема касательной и в точках  $\Pi_l$ и  $\Pi_2$  график скорости имеет «максимум» и «минимум» соответственно;

3) проводим две касательные I-I и II-II в точках  $\Pi_1$  и  $\Pi_2$ . Вместо касательных можно проводить хорды на участках, включающих точки  $\Pi_1$  и  $\Pi_2$ ;

4) на вертикальной оси будущей средней кривой наносим желательные чертежные значения максимальной и минимальной скоростей (точки  $B_1$  и  $B_2$ );

5) из точек  $B_1$  и  $B_2$  проводим две прямые, параллельные I-I и II-II соответственно:

6) точка пересечения указанных прямых даст оптимальное положение полюса  $P<sub>1</sub>$ . Мы знаем, что будущая средняя кривая не выйдет за пределы выбранных нами (по вертикали) точек  $B_1$  и  $B_2$ . Напомним, что в предполагаемом нами методе горизонтальные оси средней и нижней кривых заранее проводить не нужно. Эти оси проводятся только после определения оптимальных координат точек  $P_1$  и  $P_2$ . Полученные полюсные расстояния нужно измерять с точностью до  $0.5$  MM:

7) для построения диаграммы ускорений (нижняя кривая) со средней кривой мы поступаем точно так же, как мы поступали с верхней кривой. Находим на

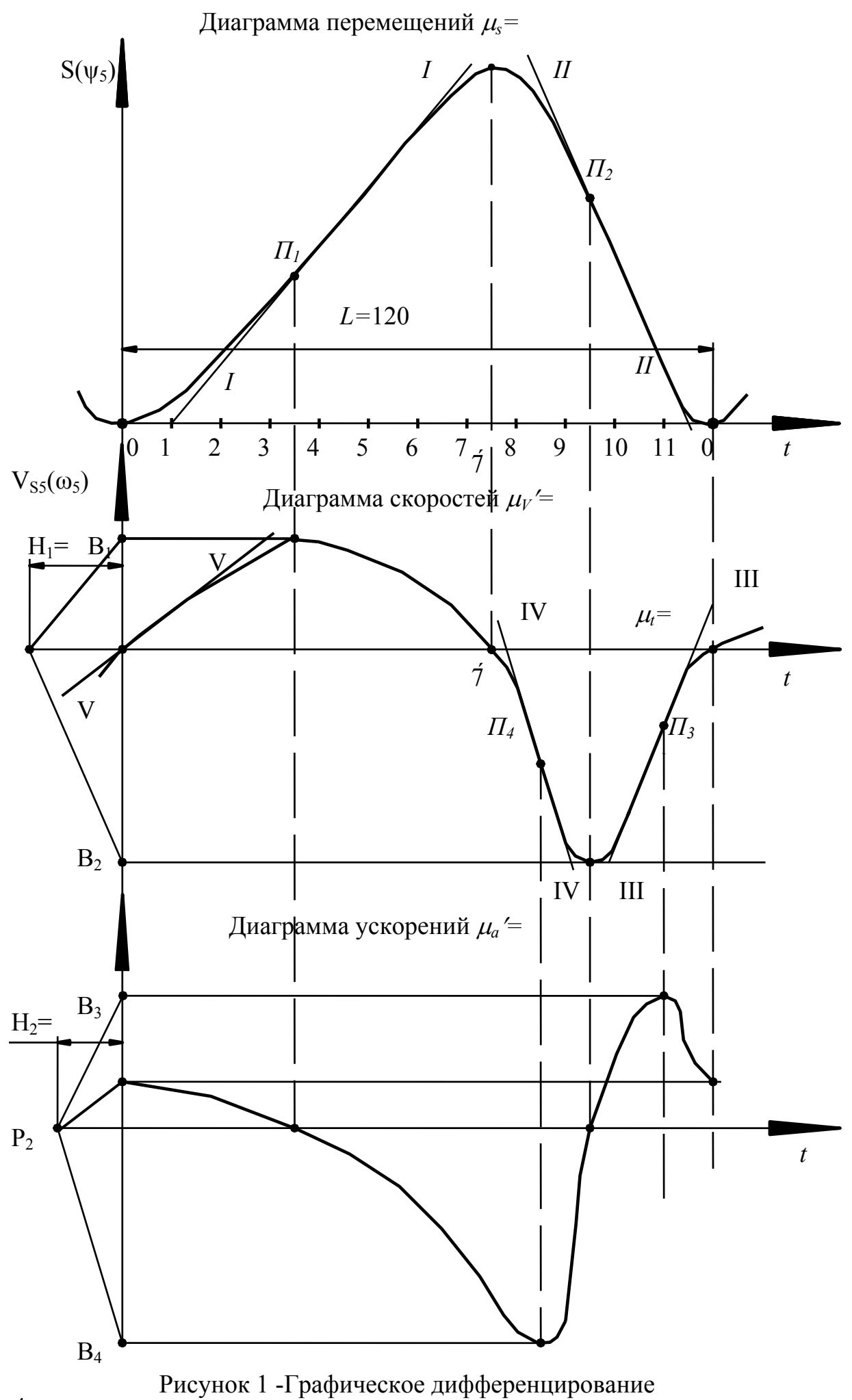

глаз точки перегиба *П<sup>3</sup>* и *П<sup>4</sup>* на средней кривой, проводим две касательные III-III и IV-IV в этих точках, наносим точки *В<sup>3</sup>* и *В<sup>4</sup>* на нижней кривой (желаемые чертежные максимальное и минимальное ускорения), из точек  $B_3$  и  $B_4$  проводим две прямые, параллельные III-III и IV-IV. Точка пересечения этих прямых даст оптимальное положение полюса *Р2*. Мы знаем, что будущая диаграмма ускорений (по высоте) не выйдет за пределы *В<sup>3</sup>* и *В4*. Напомним, что при нанесении точек *В1*, *В2*, *В3*, *В<sup>4</sup>* нужно стремиться к тому, чтобы наиболее полно занять оставленное на ватмане место и в то же время оставить место для заголовков кривых.

Напомним, что после определения положения полюса *Р<sup>1</sup>* строим среднюю кривую одним из известных методов: методом хорд, методом касательных. Эти методы описаны почти во всех известных литературных источниках.

Суть метода хорд. На участке 0-1 верхней кривой мысленно проводим хорду (ставим угольник). Из полюса *Р<sup>1</sup>* проводим линию, параллельную указанной хорде до пересечения с вертикальной осью. Из полученной точки на вертикальной оси проводим горизонталь до середины участка 0-1. Полученная точка – это первая точка будущей диаграммы скоростей. Точно так же поступаем с остальными участками и по полученным точкам строим диаграмму скоростей. Мы знаем, что в крайних положениях механизма скорость выходного звена равняется нулю.

Для построения нижней диаграммы со средней диаграммой поступаем точно также, как мы поступали с верхней диаграммой. Но при этом студент встречает небольшое затруднение – он не знает, как найти ускорение выходного звена в начальной (нулевой) точке. Напомним, что ускорения выходного звена в крайних положениях не равны нулю, как это было со скоростями.

Ускорение в нулевой точке можно найти методом касательных. При методе касательных вместо хорд надо проводить касательные в определенных точках, затем из полюса «*Р*» проводить прямые, параллельные касательным до пересечения с вертикальной осью. Из полученной точки проводим горизонталь до данного положения кривошипа (а не до середины участка, как это было в методе хорд).

Для нахождения ускорения в нулевой точке пририсуем конец третьей кривой к началу этой кривой. При этом нужно стараться, чтобы не было излома кривой в нулевой точке. После этого ускорение в нулевой точке можно найти методом касательных.

Напомним, что в некоторых литературных источниках содержится ошибочное утверждение о том, что в точках, где скорость равняется нулю (крайних точках), ускорение имеет экстремальное значение. Это является только «возможным» событием. Для многих механизмов указанное утверждение является неверным.

Формулы для определения масштабов диаграмм приведены во многих известных литературных источниках. В зависимости от механизма встречаются два случая. Первый случай – исследуемое звено совершает прямолинейное возвратнопоступательное движение. Второй случай - исследуемое звено вращается.

В зависимости от исследуемого звена формулы для определения масштабов диаграмм имеют разное написание.

I – случай – исследуемое звено движется поступательно.

Масштаб времени «*t*».

$$
\mu_t = \frac{60}{n_1 L}, \frac{c}{\mu M}, \qquad (1)
$$

5

где *n1* – частота вращения кривошипа, об/мин.

*L* – расстояние на диаграмме в мм (рисунок 1). В курсовых проектах рекомендуется брать *L*=180 мм.

Масштаб перемещений «*S*». Если на диаграмме *S(*ϕ*)* мы откладываем такие же расстояния, что и перемещения ползуна от нулевого положения, то

$$
\mu_{S} = \mu_{L}, \ \mathcal{M}/\mathcal{M}\mathcal{M}
$$

где  $\mu$ <sub>L</sub> – масштаб диаграммы положений. Если на диаграмме  $S(\varphi)$  откладываем расстояния, уменьшенные в два раза, то

$$
\mu_{S} = 2\mu_{L}
$$

Масштаб диаграммы скорости вычисляется по известной формуле

$$
\mu_{V}^{\prime} = \frac{\mu_{S}}{H_{1} \cdot \mu_{t}}, \frac{M}{c \cdot \mu_{t}}, \qquad (2)
$$

где *Н1* – полюсное расстояние, измеренное с точностью до 0,5 мм.

Напомним, что вычисленные по каким-то формулам масштабы надо записывать с точностью до третьей значащей цифры. Иначе в расчетах закладывается ошибка. Например, почти все студенты пишут

$$
\mu_{v}^{'} = ... = 0,0149 \approx 0,01 \frac{M}{c \cdot \mu M}
$$

При этом они допускают 49 % ошибки. Масштабы округлять нужно только в тех случаях, если они выбираются свободно (например, в планах положений, скоростей, ускорений, сил и т.д.).

Масштаб диаграммы ускорений определяется аналогично масштабу скоростей.

$$
\mu_a' = \frac{\mu_v'}{H_2 \cdot \mu_t}, \frac{M}{c^2 \cdot \mu_t}, \tag{3}
$$

где *Н2* – полюсное расстояние, измеренное с точностью до 0,5 мм.

Для сравнения метода планов и графического метода определяем координаты

$$
Y_V = \frac{V_{SS}}{\mu_V}, \quad \text{mm}, \tag{4}
$$

где  $V_{S5}$  – скорость ползуна в разных положениях, м/с;

 $\mu_V$ ' - масштаб диаграммы скоростей.

При этом студенты допускают другую ошибку – вычисляют  $Y_V$  с точностью до тысячных долей миллиметра и точнее. Все чертежные значения в ТММ нужно вычислять с точностью до десятой доли миллиметра. Точнее мы не можем их отложить.

По полученным значениям  $Y_V$  строим пунктиром другую кривую. Если получим большое расхождение между скоростями, найденными графическим и графо-аналитическим методами, то надо искать ошибку.

Координаты *Yа* (из планов ускорений) пересчитываем на новый масштаб

$$
Y_a = \frac{a_{ss}}{\mu_a}, \text{ MM}, \qquad (5)
$$

где *a<sub>S5</sub>* – ускорение ползуна,  $\frac{M}{c^2}$  $\frac{M}{2}$ ,

 $\mu_a$  - масштаб диаграммы ускорений.

В ОГУ обычно задается один план ускорений.

Напомним, что из-за большой погрешности графического метода расхождение между двумя методами в ускорениях может дойти от 20 до 25%.

Рассмотрим II-случай – исследуемое звено вращается. В этом случае масштаб времени <sup>µ</sup>*<sup>t</sup>* вычисляется по той же формуле (1).

Масштаб угла поворота исследуемого звена. Если 1°→1 мм, то

$$
\mu_{\psi} = \frac{1 \cdot \pi}{180} = 0,0175 \frac{p a \partial}{m}
$$

Если же  $1^{\circ} \rightarrow 2$  мм, то

$$
\mu_{\psi} = \frac{0.5 \cdot \pi}{180} = \frac{\pi}{360} = 0.00873 \frac{p a \partial}{m}
$$

В курсовых проектах масштабы <sup>µ</sup>*<sup>s</sup>* и <sup>µ</sup>*<sup>ψ</sup>* надо выбирать так, чтобы их максимальные чертежные значения по высоте примерно равнялись 100 мм.

Для нахождения остальных масштабов в соответствующих формулах нужно произвести следующие замены.

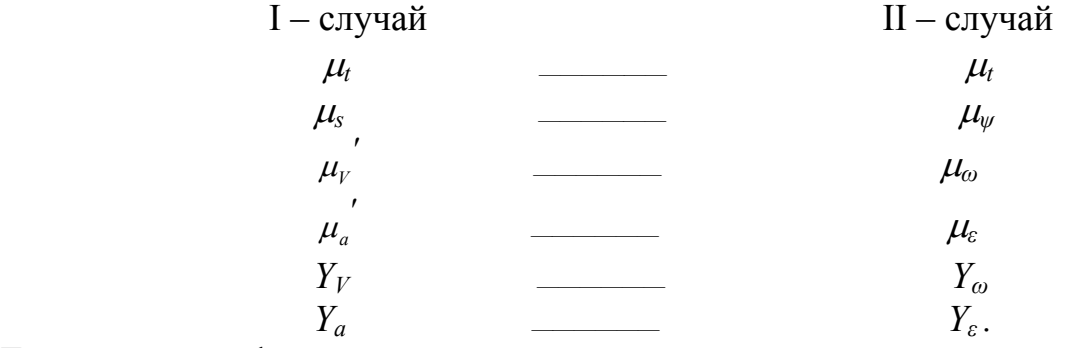

Тогда получим формулы.

$$
\mu_{\omega} = \frac{\mu_{\nu}}{H_1 \cdot \mu_t}, \frac{p a \partial}{c \cdot m}, \tag{6}
$$

7

$$
\mu_{\varepsilon} = \frac{\mu_{\omega}}{H_2 \cdot \mu_t}, \frac{pa\partial}{c^2 \cdot \mu_t},
$$
\n
$$
Y_{\omega} = \frac{\omega_s}{\mu_{\omega}}, \mu_{\omega},
$$
\n
$$
Y_{\varepsilon} = \frac{\varepsilon_s}{\mu_{\varepsilon}}, \mu_{\omega}
$$
\n(9)

В этих формулах *ω5, ε5* – значения угловой скорости и углового ускорения, найденные из построения планов скоростей и ускорений.

Предлагаемый метод позволяет выполнять графическое дифференцирование без метода «проб и ошибок», с максимальной точностью и без того, чтобы графики налезали друг на друга и на штамп.

#### **Список использованных источников**

1. Артоболевский И.И. Теория механизмов и машин. – М.: Наука, - 1975, - 640с.

2. Фролов К.В. и др. Теория механизмов и машин. – М.: Высшая школа, - 1987, - 496 с.: ил.

3. Кореняко А.С. и др. Курсовое проектирование по теории механизмов и машин. – Киев: Высшая школа, - 1970, - 332 с.

4. Попов С.А. Курсовое проектирование по теории механизмов и механике машин. – М: Высшая школа, - 1986, - 295 с.: ил.

5. Левицкая О.Н. и Левицкий Н.И. Курс теории механизмов и машин. – М.: Высшая школа, - 1978, - 269 с.: ил.